return to step 1.

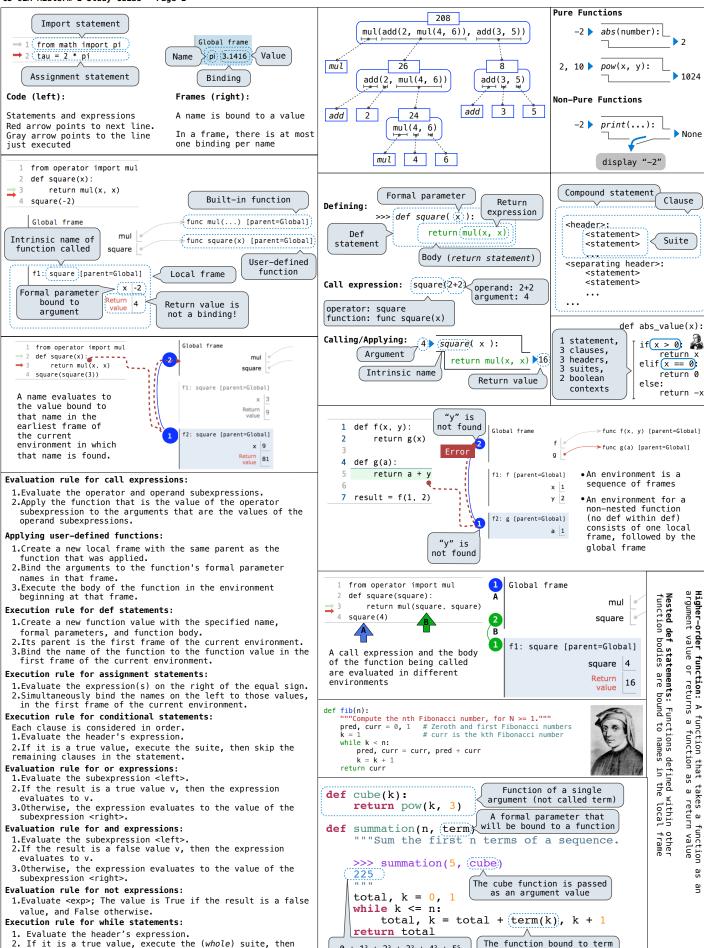

 $0 + 1^3 + 2^3 + 3^3 + 4^3 + 5^5$ 

gets called here

9

```
f3: print_sums [parent=Global]
                     n 4
               next_sum
                                                   from operator import floordiv, mod
                                                   def divide exact(n, d):
                                                        """Return the quotient and remainder of dividing N by D.
                                                        \Rightarrow (q, r = divide\_exact(2012, 10)) \le Multiple assignment
f4: next sum [parent=f3]
                     k 5
                                                        >>> q
                                                                                                     to two names
                                                        201
                                                        >>> r
f5: print_sums [parent=Global]
                     n 9
                                                                                                 Two return values.
                                                        .....
               next_sum
                                                                                                separated by commas
                                                        return floordiv(n, d), mod(n, d)
```

print('\*')

print('\*')